## Providing Remote Viewing of Data Layouts Over a Secure Internet Connection iViewTM: Getting Started and Requirements

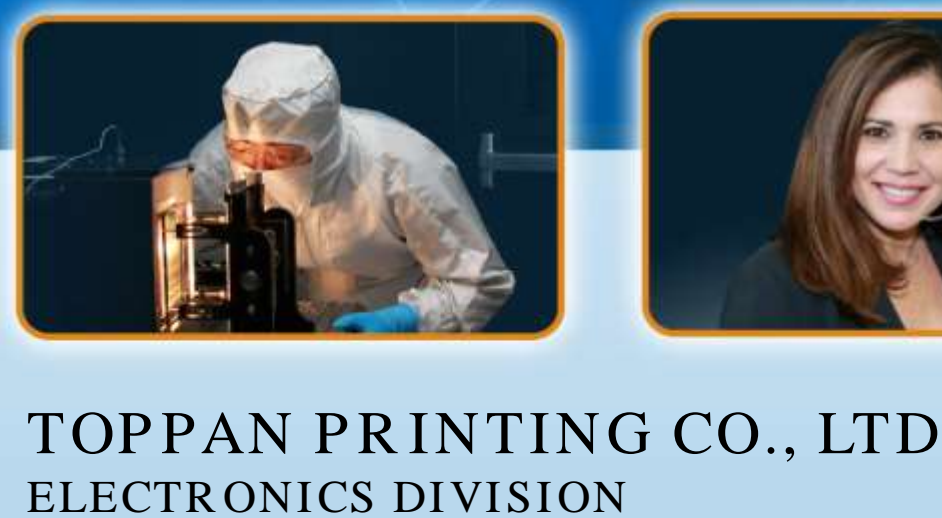

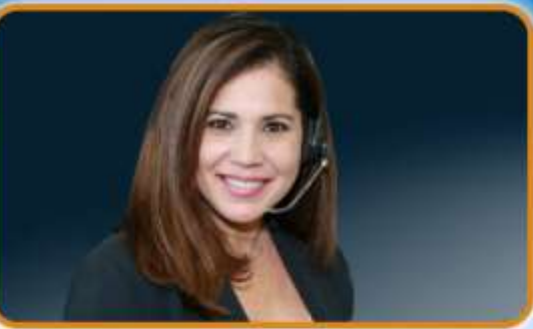

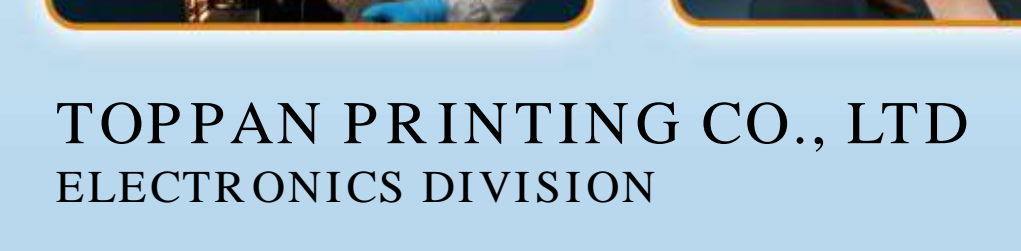

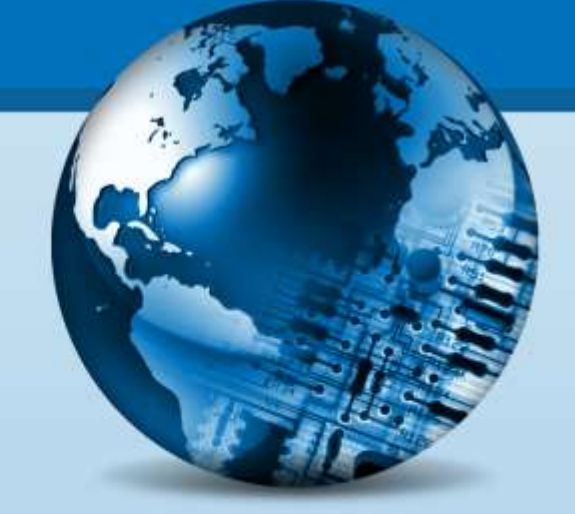

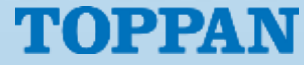

# iViewTM: Overview

TOPPA

- $i$  iView<sup>TM</sup> is a web based interface to pattern and jobdeck viewing software resident at Toppan Photomasks, Inc.
- It provides customers the ability to view job layouts prior to manufacturing
- Data is encrypted and viewed with secure authentication
- Modern, HTML5 web-based
- Once data is available an email notification will be sent with the following information:
	- Customer, Device, and Layers
	- Listing of files available for viewing
	- Toppan Photomasks, Inc. contacts and phone numbers

## iViewTM: Overview

- HTML 5 Browser Requirements
	- Any modern web browser (Internet Explorer, Microsoft Edge, Firefox, Google Chrome, Safari)

**TOPPAN** 

iViewTM: Login – HTML5

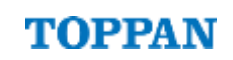

Select "iView HTML5" from the main iView page

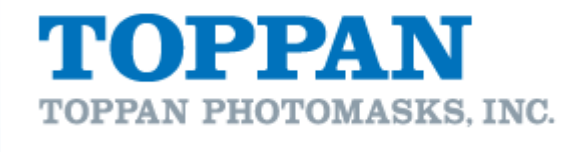

**Support Items:** Getting Started with Niew **Niew HTML5** 

• Enter your Username and Password and select Login

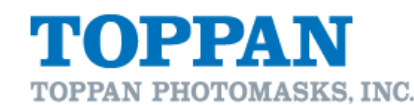

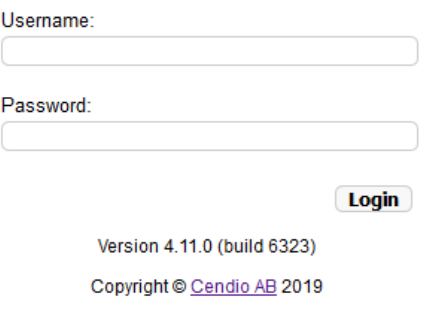

### iViewTM: Getting Started

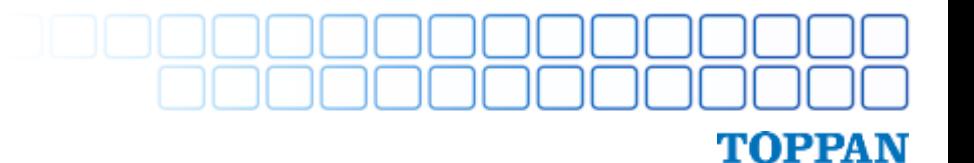

• Select your preferred viewing option

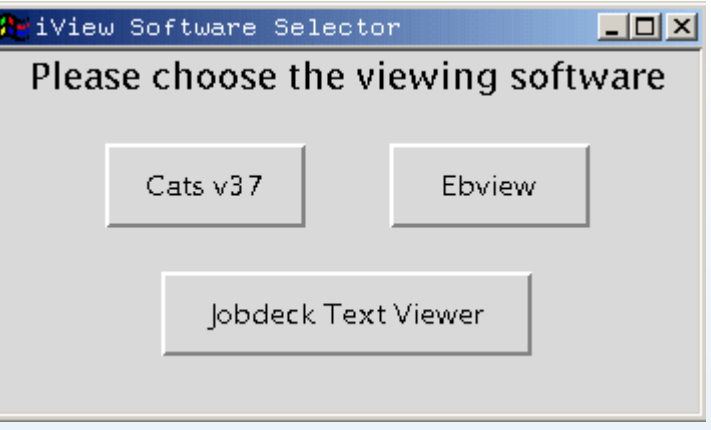

*Your customer service representative can provide a guide on how to use the different viewers.* 

iView™: Troubleshooting Common Connection Issues TOPPAN

- Firewall:
	- The client computer must be able to connect to:
		- **openaccesss.photomask.com** on ports **80** and **443**
		- **iview.photomask.com** on ports **300** and **443**

Support Contact Information

- Toppan Photomasks Round Rock
	- [RRCSR@us.photomask.com](mailto:RRCSR@photomask.com)
	- 512-310-6877 or 1-866-877-3189 (Customer Hot Line)

TOPPAN

- Toppan Photomasks San Jose
	- SCCSR@us.photomask.com
	- (408) 660-1050 (Customer Hot Line)